# Database Level Permissions

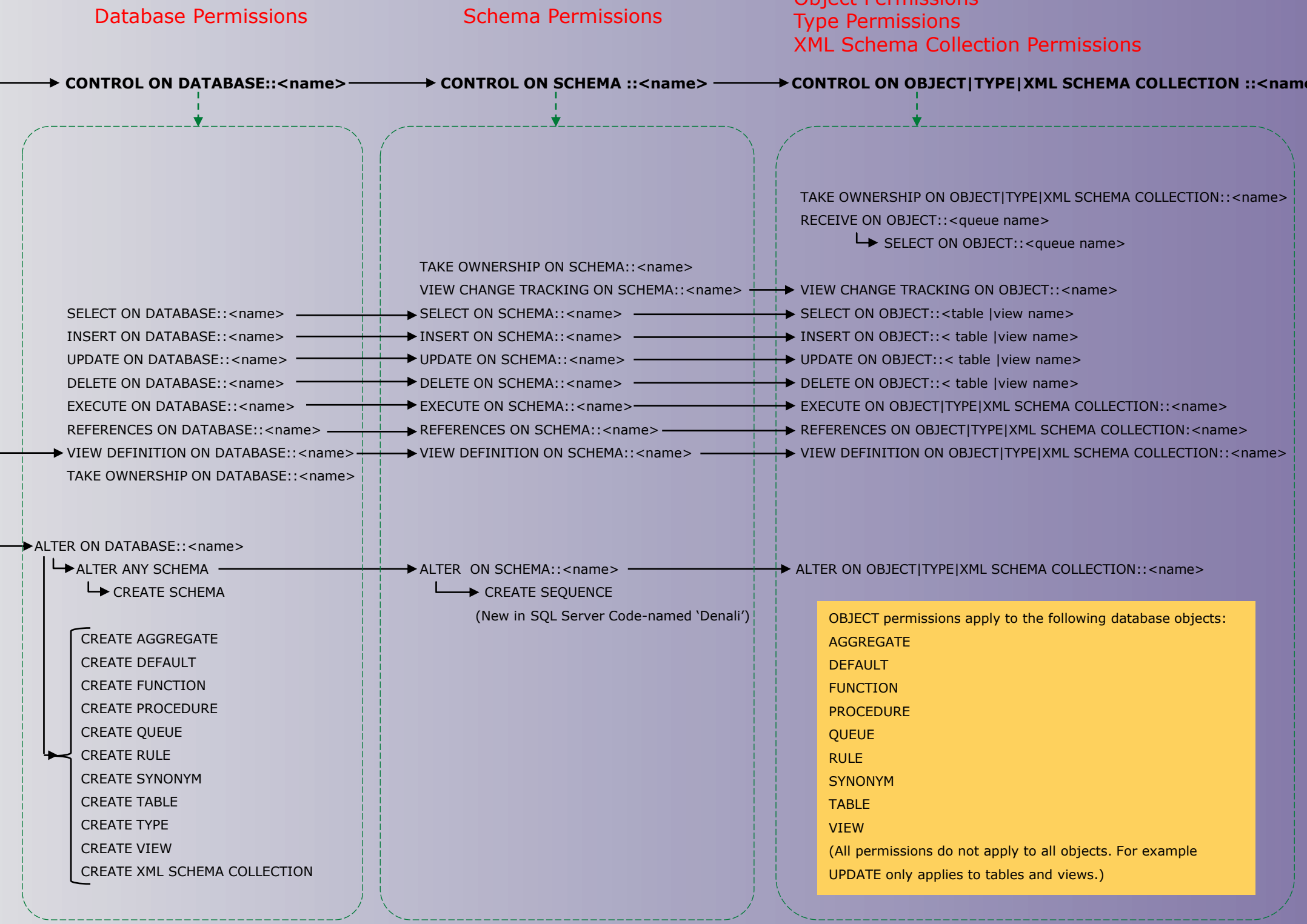

![](_page_0_Picture_2259.jpeg)

![](_page_0_Figure_12.jpeg)

### **Assembly Permissions**

**Server Role Permissions (New in SQL Server Code-named 'Denali')** CONTROL SERVER CONTROL ON SERVER ROLE::<name>

Most permission statements have the format :

AUTHORIZATION PERMISSION ON SECURABLE::NAME TO PRINCIPAL • AUTHORIZATION must be GRANT, REVOKE or DENY.

- PERMISSION is listed in the charts below.
- ON SECURABLE::NAME is the server, server object, database, or database object and its name. Some permissions do not require ON SECURABLE::NAME.
- PRINCIPAL is the login, user, or role which receives or loses the permission. Grant permissions to roles whenever possible. Sample grant statement: GRANT UPDATE ON OBJECT::Production.Parts TO PartsTeam

Denying a permission at any level, overrides a related grant. To remove a previously granted permission, use REVOKE; not DENY. **NOTES:**  • The CONTROL DATABASE permission has all permissions on the database.

• Permissions do not imply role memberships and role memberships do not grant permissions. (E.g. CONTROL SERVER does not imply membership in the sysadmin fixed server role. Membership in the db\_owner role does not grant the CONTROL DATABASE permission.) However, it is sometimes

possible to impersonate between roles and equivalent permissions. • Granting any permission on a securable allows VIEW DEFINITION on that securable. It is an implied permissions and it cannot be revoked, but it can be explicitly denied by using the DENY VIEW DEFINITION statement.

![](_page_0_Picture_27.jpeg)

## Server Level Permissions

Includes SQL Server Code Named 'Denali'

- **How to Read this Chart**
- Most of the more granular permissions are included in more than one higher level scope permission. So permissions can be inherited from more than one type of higher scope.
- Black, green, and blue arrows and boxes point to subordinate permissions that are included in the scope of higher a level permission.
- Brown arrows and boxes indicate some of the statements that can use the permission.

**Availability Group Permissions (New in SQL Server Code-named 'Denali')**

![](_page_0_Picture_2260.jpeg)

statement must have REFERENCES permission on the schema collection specified. • See the ALTER ANY EVENT NOTIFICATION chart for more permissions related to Service Broker. See the SCHEMA OBJECTS chart for QUEUE permissions.

**\* NOTE:** The SHUTDOWN statement requires the SQL Server SHUTDOWN permission. Starting, stopping, and pausing the Database Engine from SSCM, SSMS, or Windows requires Windows permissions, not SQL Server permissions.

![](_page_0_Picture_2261.jpeg)

![](_page_0_Picture_2262.jpeg)

![](_page_0_Picture_20.jpeg)

**Connect and Authentication – Server Permissions**

![](_page_0_Picture_2263.jpeg)

![](_page_0_Picture_2264.jpeg)

Questions and comments to Rick.Byham@Microsoft.com August 25, 2011 © 2011 Microsoft Corporation. All rights reserved.

![](_page_0_Figure_17.jpeg)

![](_page_0_Figure_15.jpeg)

DROP FULLTEXT SEARCH PROPERTYLIST

![](_page_0_Picture_2265.jpeg)

 $\cdot$  The CONTROL SERVER permission has all permissions on the instance of SQL Server.

# **Service Broker Permissions**

![](_page_0_Picture_2266.jpeg)

• The ALTER CONTRACT permission exists but at this time there is no ALTER CONTRACT statement.

![](_page_0_Figure_48.jpeg)

### **Permission Syntax**